# **BUSINESS INTELLIGENCE DELIVERED**

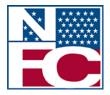

United States Department of Agriculture Office of the Chief Financial Management National Finance Center

#### **Insight Features Overview**

#### **Enterprise Reporting Project**

November 27<sup>th</sup>, 2012

#### **Solution Introduction**

BUSINESS INTELLIGENCE DELIVERED

*Insight* is a comprehensive, enterprise-wide reporting data warehouse with advanced reporting and business intelligence capabilities. *Insight* is accurate, reliable, and agile – providing customers with an integrated system of data, easy-to-use dashboards, and analytics. This advanced reporting solution enables data-driven decisions based on strategic business insights.

If you are a report creator, user or manager, *Insight* changes the way that you evaluate your organization's data. *Insight* incorporates information from multiple sources into a single data warehouse, allowing you to view and compare data in new ways. *Insight* is user-friendly, with easy drag and drop functionality and new reporting features such as graphs, maps and dashboards. Through *Insight*, you can use any of the pre-built common reports or the ad hoc functionality to build your own reports that meet your agency's specific reporting needs.

This Product Guide accompanies the *Insight* demonstration and provides a detailed look at some of the key features that are available in *Insight*.

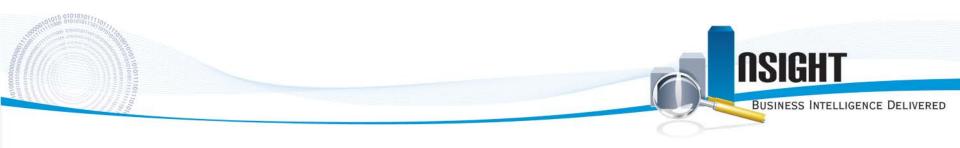

# **General Navigation**

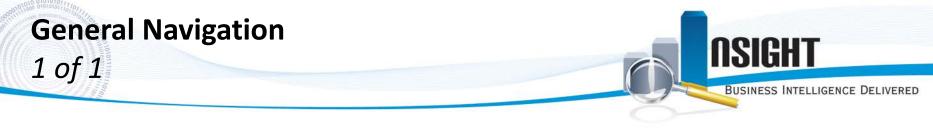

The home screen provides intuitive navigation of the features of Insight

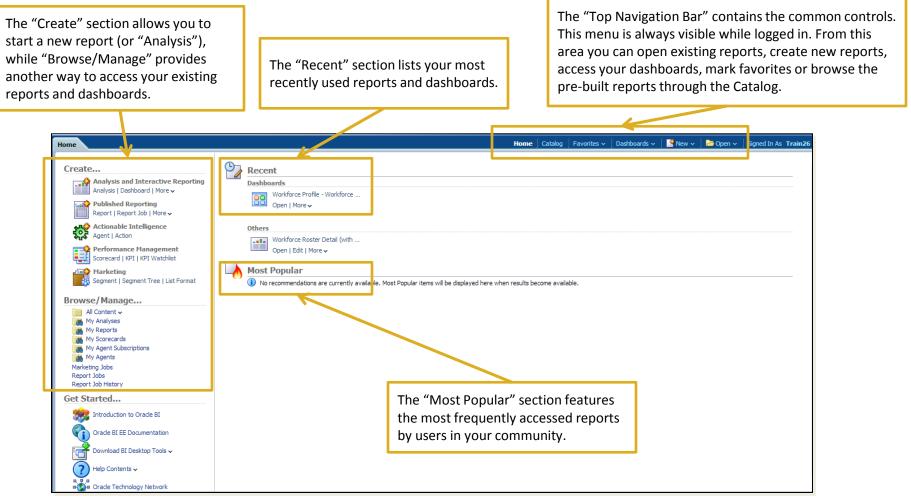

11/27/2012

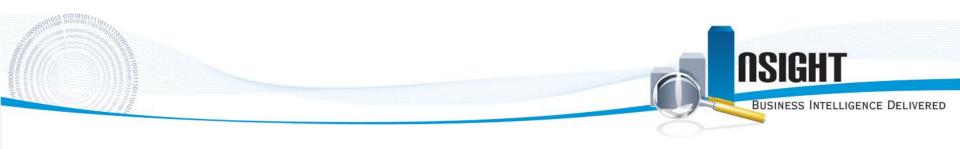

### **Standard Reports**

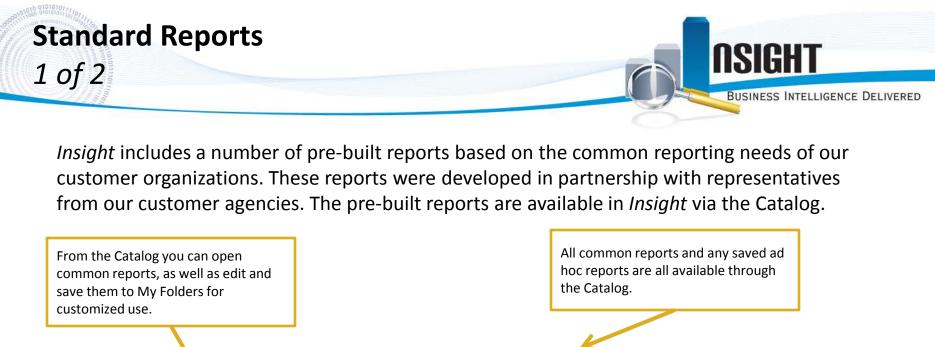

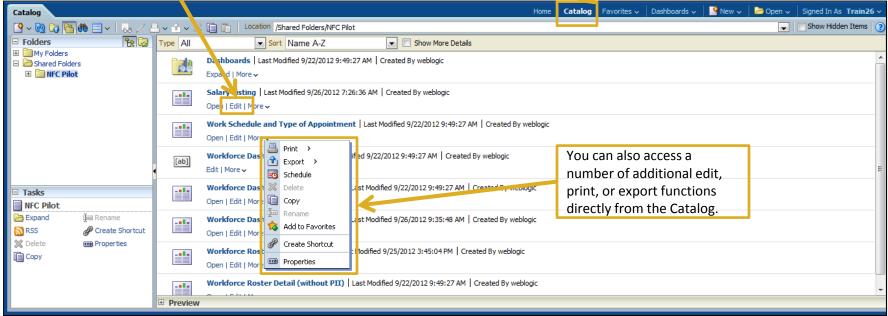

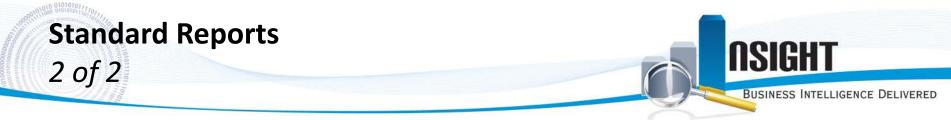

When you open a report, the default view is a table of data based on the selected filters.

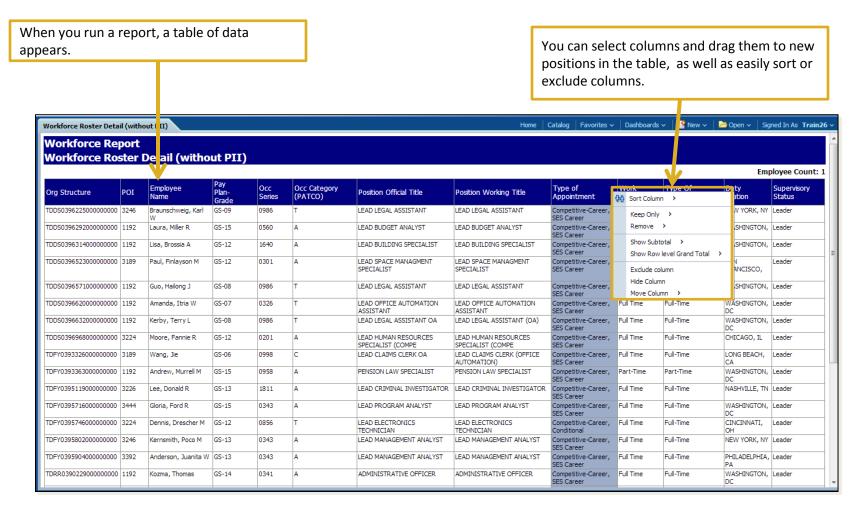

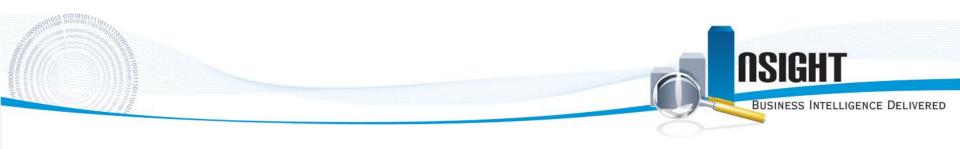

#### **Ad Hoc Reports**

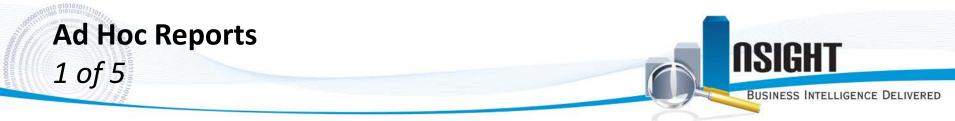

*Insight* includes ad hoc reporting functionality which allows you to create agency-specific reports with the data elements available in the solution. *Insight* provides flexibility with your data - combining data elements, creating new reports, and displaying results in multiple formats such as graphs, maps, and trending visuals.

| Home Catalog Favorites 🗸 Dashboards 🗸 | New 🗸 🛛 🔁 Open 🗸 🗍 Signed In As    | Train26 🗸 |                      |
|---------------------------------------|------------------------------------|-----------|----------------------|
|                                       | Analysis and Interactive Reporting |           |                      |
|                                       | Analysis                           |           |                      |
|                                       | u Dashboard                        |           |                      |
| shboard - page 1                      | The Filter                         |           |                      |
| Edit   More v                         | Dashboard Prompt                   |           | Create a new report, |
|                                       | W Condition                        |           | or Analysis, via the |
|                                       | Published Reporting                |           | "New" tab on the top |
|                                       | Report                             |           | navigation bar.      |
| orce Roster Detail (with P            | 편 Report Job<br>📑 Data Model       | Ξ         | -                    |
| Edit   More 🗸                         |                                    |           |                      |
|                                       | Sub Template                       |           |                      |
|                                       | Actionable Intelligence            |           |                      |
| d here when results become available. | la Agent                           |           |                      |
|                                       | Action                             |           |                      |
|                                       | Performance Management             |           |                      |
|                                       | Scorecard                          |           |                      |
|                                       | 🚦 KPI                              |           |                      |
|                                       | KPI Watchlist                      |           |                      |
|                                       | Marketing                          |           |                      |
|                                       | 🎇 Segment                          |           |                      |
|                                       | දී Segment Tree                    |           |                      |
|                                       | 🔤 List Format                      |           |                      |
|                                       |                                    | •         |                      |
|                                       |                                    | - P       |                      |

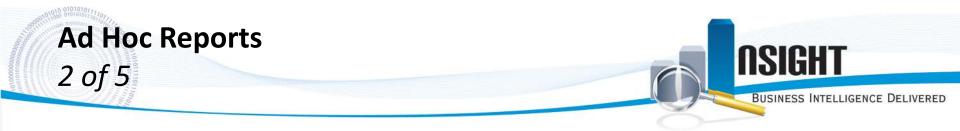

You can create an ad hoc report with the data elements available to you based on your user role in the solution. Creating a report is as simple as selecting the data elements and dragging them to the working area for additional editing.

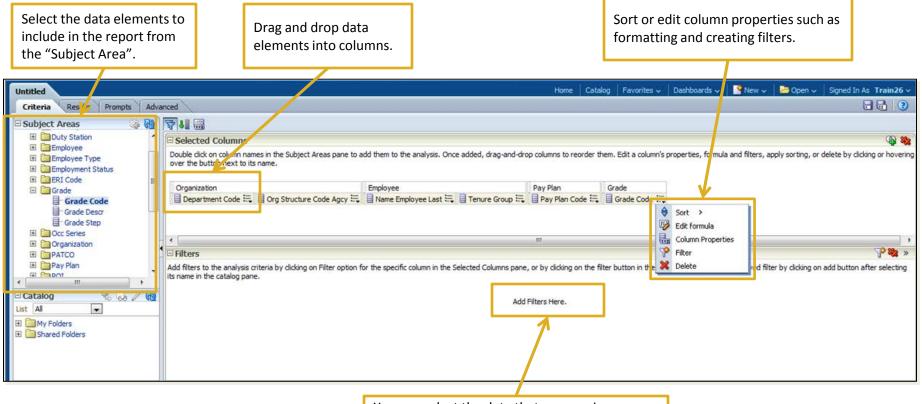

You can select the data that appears in your report by adding a filter.

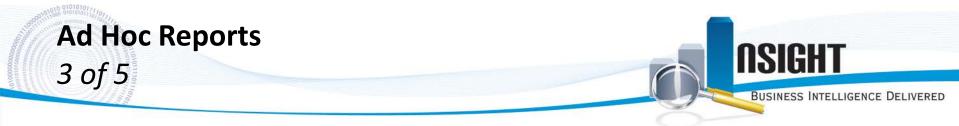

Viewing your ad hoc report is seamless through the "Results" tab. This tab displays your data in a table format, but you can also add additional views including graphs, pivot tables, and maps.

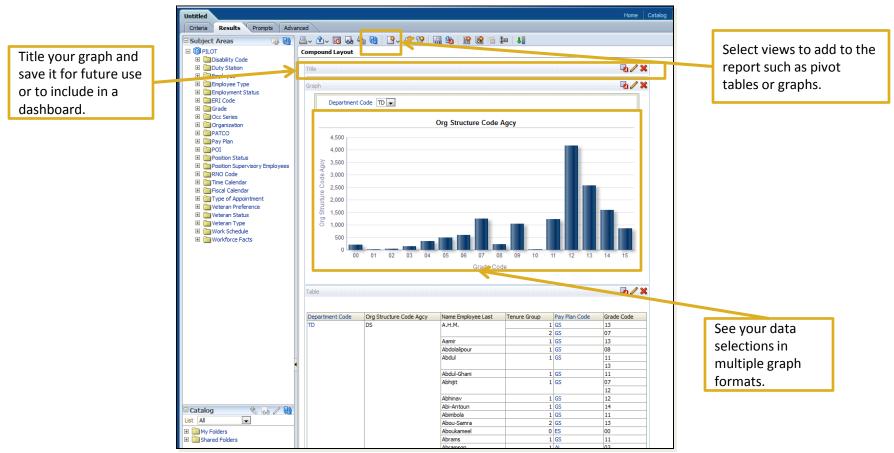

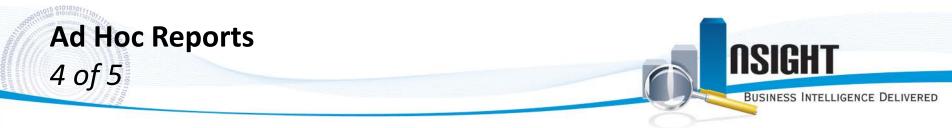

*Insight* allows further customization of your reports, including changes to color, 3D style, size, scale, titles and labels.

Edit the titles and axis labels to customize your

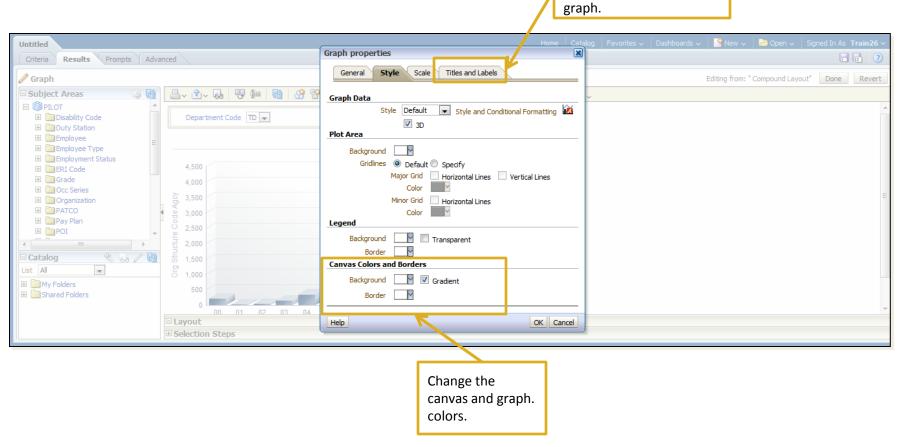

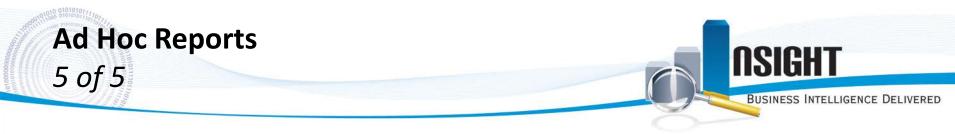

*Insight* graphs also include the functionality to view changes in information over time or data sets. The example portrayed demonstrates this functionality with Pay Plan Codes and Grade Codes based on level.

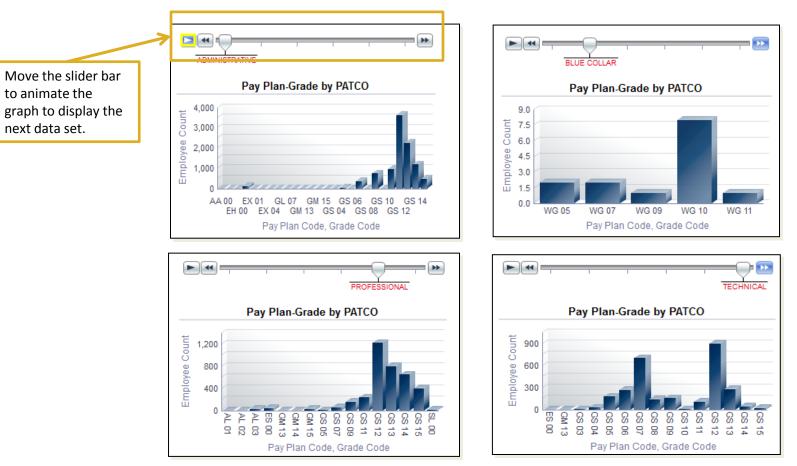

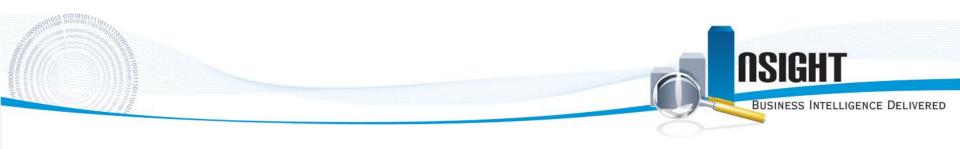

## **Standard Dashboards**

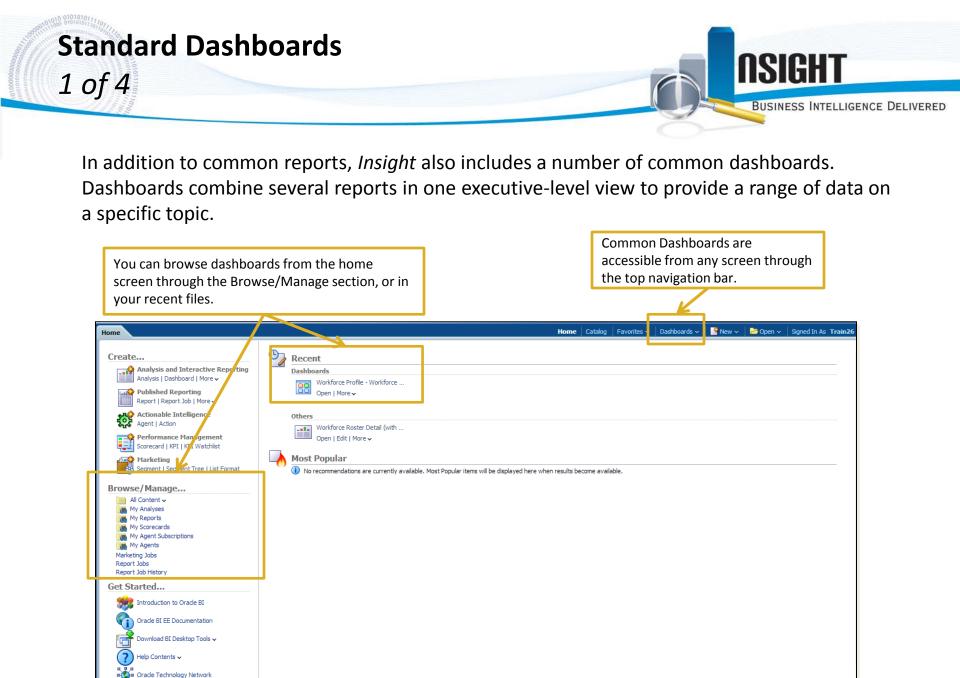

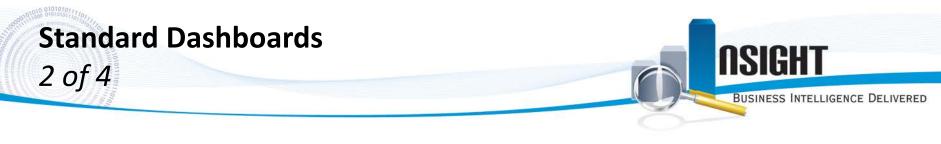

#### Dashboard prompts are included to customize the data viewed in the dashboard.

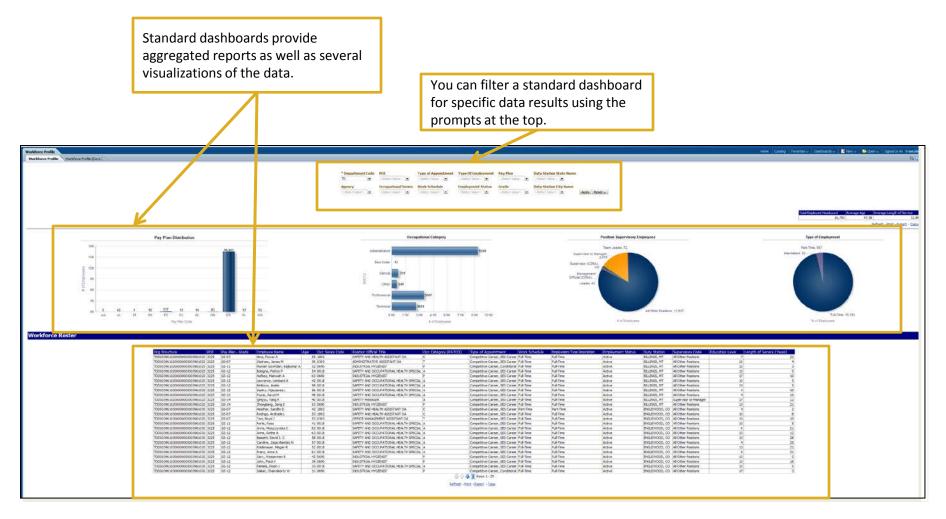

#### Standard Dashboards 3 of 4 Business Intelligence Delivered

With *Insight* dashboards, you can dig deeper into specific data using the "drill-down" feature. To drill down, select the desired data set from a graph. In this example of a drill-down, we clicked on the GS General Schedule bar in the dashboard above to see more details about this data area.

The charts and report table are updated automatically to reflect the selected data element.

| orkdoece Profile                                                                                                    |            |                                  |                |                                            |                      |                                        |                |                     | None                  | Catalog   Vavorites - | Dashboards -          | New 20          | en - Spred In As |
|----------------------------------------------------------------------------------------------------|------------|----------------------------------|----------------|--------------------------------------------|----------------------|----------------------------------------|----------------|---------------------|-----------------------|-----------------------|-----------------------|-----------------|------------------|
|                                                                                                    | Pay Plan   | Distribution                     |                |                                            | ccupational Category |                                        |                | Position Supervisor | y Employees           |                       | n                     | rpe of Employme | et               |
| 10K                                                                                                    |            | 16.441                           |                |                                            |                      | 0114                                   |                | Team Leader, 72     |                       |                       |                       | Time, 567       |                  |
| tix                                                                                                    |            |                                  |                | Administrative                             |                      | 9366                                   | Supervix       | cr Managet<br>2.525 |                       |                       | Internitient, 15-     |                 | -                |
| T 176                                                                                                    |            |                                  |                | Clencar 721                                | -                    |                                        | Supervise      | 115                 |                       |                       |                       |                 |                  |
|                                                                                                    |            |                                  |                | 8                                          |                      |                                        | Official (C 45 | net internet        |                       |                       |                       |                 |                  |
| ak .                                                                                                    |            |                                  |                | 00er 540                                   |                      |                                        |                | 10                  |                       |                       |                       |                 |                  |
| ek.                                                                                                    | _          |                                  |                | Professional                               | 3367                 |                                        |                |                     |                       |                       |                       |                 |                  |
| 38                                                                                                    | - 84       |                                  |                |                                            | -                    |                                        |                |                     |                       |                       |                       |                 |                  |
| 100                                                                                                    |            |                                  |                | Technical                                  | 2647                 |                                        |                |                     | Al Other Positions, 1 | 775                   |                       |                 |                  |
| an .                                                                                                    |            | chedule (Ch. 51, 5 U S C ).      |                | 0.0K 1.5K                                  |                      |                                        |                | # of Engley         |                       | Arce.                 |                       | Fub.            | Time, 15,859     |
|                                                                                                    | Pay Plan   | Code, Pay Plan Desch             |                |                                            | # AT Employ          | res.                                   |                | A of Laboy          |                       |                       |                       | . % of copoyees |                  |
| orkforce Roster                                                                                                    |            |                                  |                |                                            |                      |                                        |                |                     |                       |                       |                       |                 |                  |
| , and the last stand of the local data in the last stand in the last stand in the |            |                                  |                |                                            |                      |                                        |                |                     |                       |                       |                       |                 |                  |
| o Structure PO1                                                                                                    | Pay Plan - | Employee Name                    | Age Occ Series | Poston Official Title                      | Occ Category         | Type of Appointment                    | We K           | Employment Type     | Employment            | Duty                  | Supervisory           | Education       | Length of Servi  |
| DS03961020000000003961020 3225                                                                                                    | 65-07      | Nina, Favaz A                    | 55 1802        | SAFETY AND HEALTH ASSISTANT OA             | C                    | Corpetitive-Career, SES                | Fu Title       | Full-Time           | Active                | EILINGS, MT           | All Other Positions   | ( and           | (Dealers)        |
| 0503961020000000003961020 3225                                                                                                    | 65-07      | Stathan, Janes N                 | 56 0303        | ADMINISTRATIVE ASSISTANT OA                | T                    | Career<br>Competitive-Career, SES      | To Time        | Full-Time           | Active                | BILLINGS, MT          | AE Other Positions    |                 | 12               |
| 05039610200000000039610203225                                                                                                    | 65-11      | Munian Goundan,                  | 32 0690        | INDUSTRIAL HYGENIST                        | p                    | Career<br>Competitive-Career,          | f I-Tme        | Full-Time           | Active                | BILLINGS, MT          | All Other Positions   |                 | 13               |
| 2503961020000000003961020 3225                                                                                                    | 65-12      | Rajkumar A<br>Bologna, Patrick P | 54 0018        | SAFETY AND OCCUPATIONAL HEALTH             | A .                  | Conditional<br>Competitive-Career, 585 | d-Tme          | Pull-Time           | Active                | BILLINGS, MT          | All Other Positions   |                 | 13               |
| 0503961020000000003961020 3225                                                                                                    | 105-12     | Hafeez, Mahwish A.               | 63 0690        | SPECIAL<br>INDUSTRIAL HYGIENEST            | P                    | Career<br>Competitive-Career, 525      | The            | Ful-Time            | Active                | BILLINGS, MT          | All Other Positions   |                 | 17               |
| 0503961020000000003961020 3225                                                                                                    | 65-12      | Lawrence, Lonbard A              | 42 0018        | SAFETY AND OCCUPATIONAL HEALTH             | *                    | Career<br>Competitive-Career, SES      | Ad-Tine        | Ad-Tine             | Active                | BELLENGS, MT          | All Other Positions   |                 | 10               |
| 0503961020000000003961020 3225                                                                                                    | 65-12      | Peticiva, Anela                  | 50 0018        | SPECIAL<br>SAFETY AND OCCUPATIONAL HEALTH  | A                    | Career<br>Competitive-Career, SES      | Ful-Time       | Pull-Time           | Active                | BILLINGS, MT          | All Other Positions   |                 | 13               |
| 00503961020000000003961020 3225                                                                                                    | 65-12      | Sastry, Vjavasree L              | 56 0018        | SPECIAL<br>SAFETY AND OCCUPATIONAL HEALTH  | A                    | Career<br>Competitive-Career, SES      | Ful-Time       | Full-Time           | Active                | EULINGS, MT           | All Other Positions   |                 | 4                |
| 00503961020000000003961020 3225                                                                                                    | 65-13      | Poote, David M                   | 49 0018        | SAFETY AND OCCUPATIONAL HEALTH             | A                    | Career<br>Competitive-Career, SES      | Pul-Time       | Full-Time           | Active                | BULLINGS, MT          | All Other Positions   |                 | 4                |
| 00503961020000000003961020 3225                                                                                                    | 65-14      | Qingiyu, Yang R                  | 40 0018        | SPICTAL<br>SAFETY MANAGER                  | A                    | Career<br>Competitive-Career, SES      | Ful-Tine       | Full-Time           | Active                | EDLIDNGS, MT          | Supervisor or Manager |                 | 17               |
| 00503961020000000003961020 3225                                                                                                    | 05-14      | Zhonglang, Jang E                | 53 0690        | INDUSTRIAL HYGIENEST                       | p                    | Career<br>Competitive-Career, SES      | Full-Time      | Ful-Time            | Active                | BILLINGS, MT          | All Other Positions   |                 | 13               |
| 0503961030000000003961030 3225                                                                                                    | 65-07      | Heather, Sandin D                | 42 1802        | SAFETY AND HEALTH ASSISTANT OA             | c                    | Career<br>Competitive-Career, SES      | Part-Time      | Part-Time           | Active                | ENGLEWOOD, CO         | All Other Positions   |                 | 4                |
| 0503961030000000003961030 3225                                                                                                    | 05-07      | Rodrigo, Andrade L               | 53 1802        | SAFETY AND HEALTH ASSISTANT OA             | c                    | Career<br>Competitive-Career, SES      | Ful-Time       | Pul-Time            | Active                | ENGLEWOOD, CO         | All Other Positions   |                 | 10               |
|                                                                                                    | 192.97     | 100, 0090 3                      | 53 (0303       | OFFICE PROMOCIPENT ADDISTINGTION           |                      | Career                                 | runne          | Full-line           | 0.015                 |                       | Ar other Positions    |                 |                  |
| 0503961030000000039610303225                                                                                                    | 65-11      | Forte, Roca                      | 41 0018        | SAFETY AND OCCUPATIONAL HEALTH             |                      | Career<br>Competitive-Career, SES      | Ful-Time       | Fu8-Time            | Active                |                       | All Other Positions   |                 | 13               |
| 0503961030000000003961030 3225                                                                                                    | 65-12      | Anna, Noszczynska C              | 62 0018        | SPECIAL<br>SAVETY AND OCCUPATIONAL HEALTH  | A                    | Career<br>Competitive-Career, SES      | Pul-Time       | Pull-Time           | Active                | ENGLEWOOD, CO         | All Other Positions   |                 | 6                |
| 0503961030000000003961030 3225                                                                                                    | 65-12      | Anne, Rothe A                    | 63 0018        | SPECIAL<br>SAFETY AND OCCUPATIONAL HEALTH  |                      | Career<br>Competitive-Career, SES      | Ful-Time       | Pul-Time            | Active                | ENGLEWOOD, CO         | All Other Positions   |                 | 13               |
| 050396103000000003961030 3225                                                                                                    | 65-12      | Bassett, David J. C              | 58 0018        | SPECIAL<br>SAFETY AND OCCUPATIONAL HEALTH  | A                    | Career<br>Competitive-Career, SES      | Ful-Time       | Pull-Time           | Active                | ENGLEWOOD, CO         | All Other Positions   |                 | 13               |
| 050396103000000003961030 3225                                                                                                    | 65-12      | Caroline, Zajac-Benitez N        | 57 0018        | SPECIAL<br>SAFETY AND OCCLERATIONAL HEALTH | A                    | Career<br>Competitive-Career, SES      | Ful-Tine       | Full-Time           | Active                | ENGLEWOOD, CO         | All Other Positions   |                 | 4                |
| 050396103000000003961030 3225                                                                                                    | 68-12      | Foldenauer, Megan R              | 52 0018        | SPECIAL<br>SAFETY AND OCCUPATIONAL HEALTH  | A                    | Career<br>Competitive-Career, SES      | Ful-Time       | Full-Time           | Active                |                       | All Other Positions   |                 | 13               |
| 0503961030000000003961030 3225                                                                                                    | 65-12      | Franz, Anna A                    | 61 0018        | SPECIAL<br>SAFETY AND OCCUPATIONAL HEALTH  | A                    | Career<br>Competitive-Career, SES      | Ful-Time       | Full-Time           | Active                |                       | All Other Positions   | -               | 3                |
| 0503961030000000003961030 3225                                                                                                    | 65-12      | Gary, Wasserman R.               | 42 0690        | SPECIAL<br>INCUSTILIAL HYGENIST            | P.                   | Career<br>Competitive-Career, SES      | Ful-Time       | Pul-Time            | Active                |                       | All Other Positions   |                 | 13               |
| 0503961030000000003961030 3225                                                                                                    | 05-12      | John, Flack V                    | 39 0690        | INDUSTRIAL HYGENEST                        | p                    | Career<br>Competitive-Career, 585      | Full-Time      | Ful-Time            | Active                |                       | All Other Positions   |                 | 13               |
| 0503961030000000039610303225                                                                                                    | 65-12      | Pamela, Dixon J                  | 33 0018        | SAFETY AND OCCUPATIONAL HEALTH             | A                    | Career<br>Competitive-Career, SES      | Ful-Time       | Ful-Time            | Active                |                       | All Other Positions   |                 | 13               |
| 050396103000000003961030 3225                                                                                                    | 65-12      | Sakat, Chairaborty W             | 31 0690        | SPECIAL<br>INDUSTRIAL HYGEDIEST            | P                    | Career<br>Competitive-Career,          | Ful-Time       | Ful-Time            | Active                |                       | All Other Positions   |                 | 17               |
|                                                                                                    | 17.1       |                                  |                |                                            |                      | Conditional                            |                |                     |                       |                       |                       |                 | 21               |

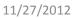

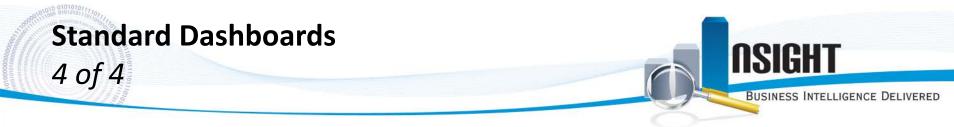

There are several options to easily print, export, or copy dashboards into workable files. Print and export options include: Excel, PDF, PowerPoint, Web Archive or Data formats.

|                   | Refre               | esh,  | , Print, I | Export or Copy the dashb                  | oard | 1.                    | Export the<br>in a numb<br>formats. |       |              |                            |                  |                  |           |
|-------------------|---------------------|-------|------------|-------------------------------------------|------|-----------------------|-------------------------------------|-------|--------------|----------------------------|------------------|------------------|-----------|
| Workforce Profile |                     |       |            |                                           |      |                       |                                     | Hon   | ne Catalog I | Favorites 🗸 🛛 Dashboards 🗸 | New 🗸 🛛 🔁 Open 🗸 | Signed In As T   | Frain26 \ |
| Workforce Profile | Vorkforce Profile ( | Cont. | )          |                                           |      |                       |                                     |       |              |                            |                  |                  | E, ?)     |
| I oni, Boyd J     |                     | 53    | 0303       | OFFICE MANAGEMENT ASSISTANT OA            | 1    |                       | Competitive-Career<br>Career        | SES   | Full-Time    | Hull-Time                  | Active           | ENGLEWOOD,<br>CO | AILC      |
| Forte, Rosa       |                     | 41    | 0018       | SAFETY AND OCCUPATIONAL HEALTH<br>SPECIAL | A    |                       | Competitive-Caree<br>Career         | , SES | Full-Time    | Full-Time                  | Active           | ENGLEWOOD,<br>CO | , All (   |
| Anna, Moszczyr    | nska C              | 62    | 0018       | SAFETY AND OCCUPATIONAL HEALTH<br>SPECIAL | A    |                       | Competitive-Caree<br>Career         | , SES | Full-Time    | Full-Time                  | Active           | ENGLEWOOD,<br>CO | , All (   |
| Anne, Rothe A     |                     | 63    | 0018       | SAFETY AND OCCUPATIONAL HEALTH<br>SPECIAL | A    |                       | Competitive-Care r<br>Career        | , SES | Full-Time    | Full-Time                  | Active           | ENGLEWOOD,<br>CO | , All (   |
| Bassett, David I  | J. C                | 58    | 0018       | SAFETY AND OCCUPATIONAL HEALTH<br>SPECIAL | A    |                       | Competitive-Care er<br>Career       | , SES | Full-Time    | Full-Time                  | Active           | ENGLEWOOD,<br>CO | , All (   |
| Caroline, Zajac-  | -Benitez N          | 57    | 0018       | SAFETY AND OCCUPATIONAL HEALTH<br>SPECIAL | ٩    |                       | Competitive-Career<br>Career        | , SES | Full-Time    | Full-Time                  | Active           | ENGLEWOOD,<br>CO | , All (   |
| Foldenauer, Me    | egan R              | 52    | 0018       | SAFETY AND OCCUPATIONAL HEALTH<br>SPECIAL | A    |                       | Competitive-Car er                  | , SES | Full-Time    | Full-Time                  | Active           | ENGLEWOOD,<br>CO | , All (   |
| Franz, Anna A     |                     | 61    | 0018       | SAFETY AND OCCUPATIONAL HEALTH<br>SPECIAL | A    |                       | Competitive-Career<br>Career        | , SES | Full-Time    | Full-Time                  | Active           | ENGLEWOOD,<br>CO | , All (   |
| Gary, Wasserm     | ian R               | 42    | 0690       | INDUSTRIAL HYGIENIST                      | Ρ    |                       | Competitive-Career<br>Career        | , SES | Full-Time    | Full-Time                  | Active           | ENGLEWOOD,<br>CO | , All (   |
| John, Flack V     |                     | 39    | 0690       | INDUSTRIAL HYGIENIST                      | Ρ    |                       |                                     |       | Full-Time    | Full-Time                  | Active           | ENGLEWOOD,<br>CO | , All (   |
| Pamela, Dixon J   | J                   | 33    | 0018       | SAFETY AND OCCUPATIONAL HEALTH<br>SPECIAL | A    |                       | C r 🛋 Excel                         |       | Full-Time    | Full-Time                  | Active           | ENGLEWOOD,<br>CO | , All (   |
| Saikat, Chakrab   | oorty W             | 31    | 0690       | INDUSTRIAL HYGIENIST                      | P    |                       | Cor Powerpoin                       |       | Full-Time    | Full-Time                  | Active           | ENGLEWOOD,<br>CO | , All (   |
|                   |                     |       |            |                                           |      | 合 介<br><u>Refresh</u> | Print - Export - Copy               |       | >            |                            |                  |                  | •         |

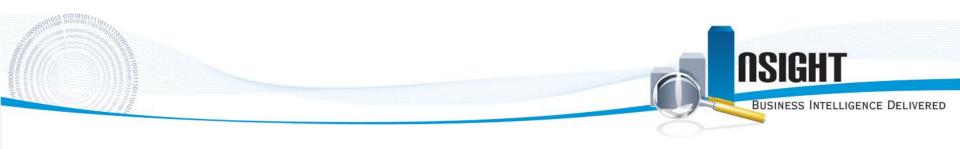

# **Creating a Dashboard**

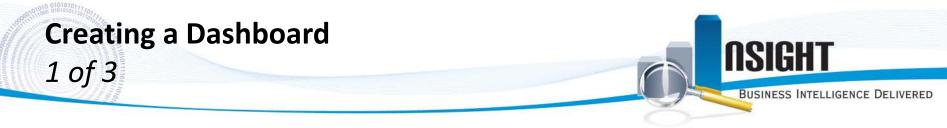

You can create an ad hoc dashboard with any reports that are available in your personal or shared folders, including common reports and ad hoc reports.

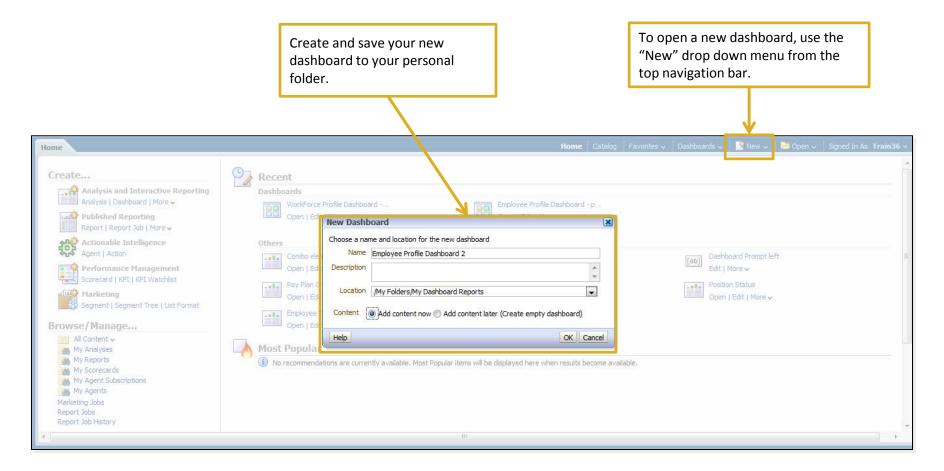

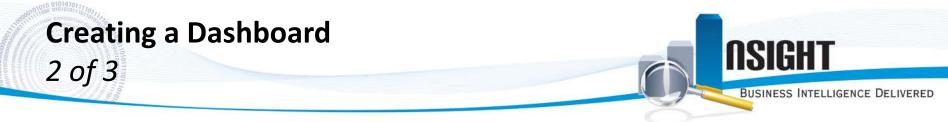

Customize the design of an ad hoc dashboard by selecting the columns, sections, and text to include in the dashboard. You can also select the display position of reports in the dashboard.

|              | Drag and drop dashboard<br>objects such as columns to the<br>staging area. | Sections divid<br>provide space<br>reports.                                    | de columns and<br>e to add                                                        |
|--------------|----------------------------------------------------------------------------|--------------------------------------------------------------------------------|-----------------------------------------------------------------------------------|
| My Dashboard |                                                                            |                                                                                | Home 🛛 🤇 Tavorites 🗸 🗍 Dashboards 🗸 📄 🎴 New 🗸 📄 🗁 Open 🗸 🖉 Signed In As Train36 🗸 |
| page 1       |                                                                            |                                                                                | 🛃 😹 🗮 🛛 👦 Preview 🕞 Run 🛛 🗖 🔞 🤇                                                   |
|              |                                                                            | mployee Type<br>Compound View                                                  | Column 2<br>Section 3<br>Position Status<br>Compound View                         |
| Folder       |                                                                            |                                                                                |                                                                                   |
|              | ents E<br>ashboard<br>orts                                                 | an Grade by PATCO<br>Compound View                                             | Section 4<br>Work Schedule<br>Compound View                                       |
|              |                                                                            | Drag and drop common or ad<br>reports from your catalog to<br>dashboard panes. |                                                                                   |

Insight Features Overview

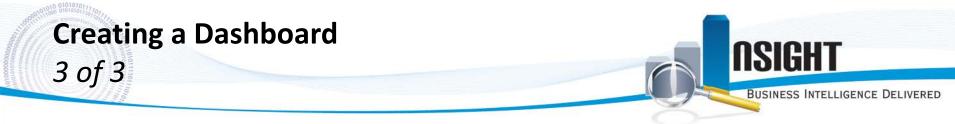

Previewing the completed dashboard displays all of the reports selected. The formatting of each report, including whether it displays a graph or a table of data, is selected when building the report.

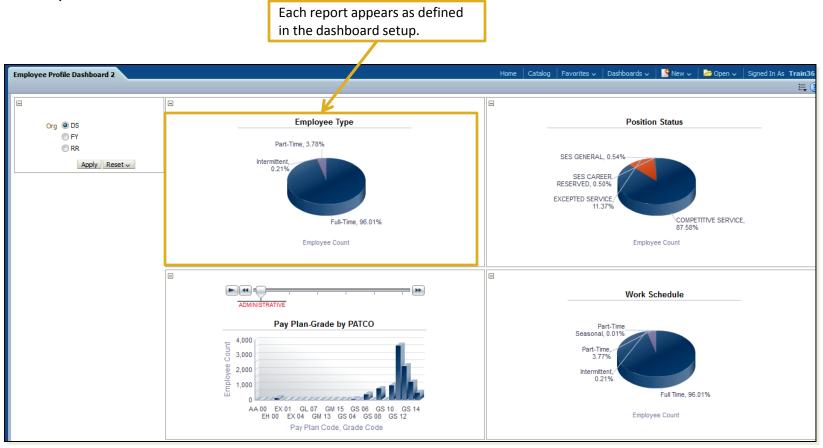

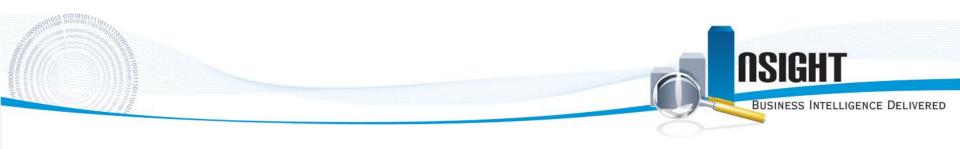

## **Customizing Dashboards**

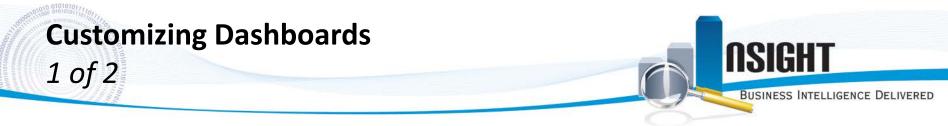

*Insight* provides a number of different options to customize reports and dashboards, which is a great way to put your agency's unique touches on an analysis before printing or sharing.

In addition to reports, *Insight* allows you to include other objects such as images, text boxes, or links to other reports or folders in *Insight*.

| Emp Prof Dash                                                                    |                         | Home   Catalog 🍦 Favorites 🗸 🍦 Dashboards 🗸 🍦 🍄 New 🗸 🖕 ≽ Open 🗸     | Signed In As Train36 |
|----------------------------------------------------------------------------------|-------------------------|----------------------------------------------------------------------|----------------------|
| page 1                                                                           |                         | 📮 🙀 🗮 🛛 🔂 Preview                                                    | 🕨 Run 🛛 🗖 🛃 🤇        |
| Dashboard Objects     Column                                                     | Column 1                |                                                                      |                      |
| Section                                                                          | Section 1               |                                                                      |                      |
| Alert Section                                                                    |                         |                                                                      |                      |
| <ul> <li>Action Link</li> <li>Action Link Menu</li> <li>Link or Image</li> </ul> |                         |                                                                      |                      |
| Embedded Content                                                                 | http://upload.wikime    | Link or Image 1<br>edia.org/wikipedia/commons/3/3c/Nfc_usda_logo.jpg |                      |
| 🛅 Text<br>🎦 Folder                                                               | (Trop/)/ byteau (Trop/) | nan a 31 mahanat ana a 1 a bat a Canan Cata Na                       |                      |
|                                                                                  | This report provides in | Text 1<br>formation on employee profiles from our organization.      |                      |
| Catalog  My Folders  Shared Folders                                              |                         |                                                                      |                      |
|                                                                                  | Column 2                | Column 3                                                             |                      |
|                                                                                  | Section 2               | Section 4                                                            |                      |
|                                                                                  |                         |                                                                      |                      |

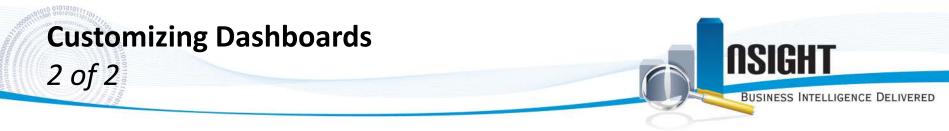

A customized dashboard can be printed or exported directly from *Insight*, ideal for management or executive review.

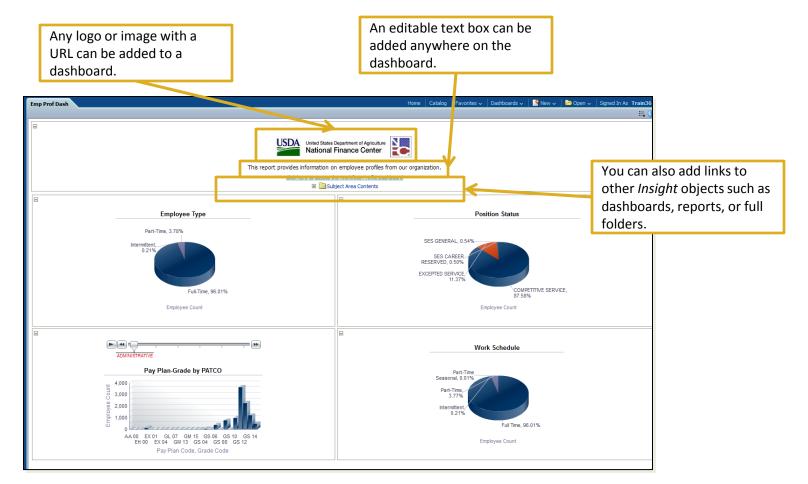